# Photoshop Liquify Filter [TAB] Use the Liquify tool in 5 different ways

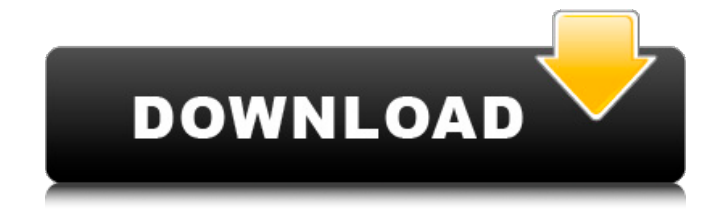

#### **Filter Liquify Photoshop Download Crack Free [2022-Latest]**

Most of the features described in this chapter are available in the Photoshop Elements program. Getting a Grip on Layers Layers are a fundamental building block of the Photoshop raster image editing system and represent a means of creating two or more separate layers. Layers are placed on top of each other, giving you the ability to easily combine them in order to bring out nuances and highlights of your picture. With layers, you can easily hide or "delete" parts of the image. Layers are especially handy when you want to work with the background without losing sight of your subject. Adobe Photoshop uses layers to create raster images. With the advent of Adobe Illustrator, with its vector tools, it's probably best to use a layer-based approach for your vector artwork, as well. Getting started with layers In this section, I show you how to get a handle on the layers in Photoshop. You find out how to make and edit them, and I demonstrate how to save them in a format that Photoshop and other programs can handle. To get started with layers, open a new document. On the File menu, choose New, and then click Blank Canvas in the dialog box that appears, as shown in Figure 1-1. Or press the keyboard shortcut Ctrl+N (Windows) or Command+N (Mac). The New dialog box appears. Either of the following two options will open the box: For this exercise, choose the first option, Blank Canvas. As shown in Figure 1-1, a new blank canvas appears on the screen. It's important to note that before creating layers, the canvas is a somewhat empty area where you can do things such as placing images or paths. It's not a canvas for doing image editing. Photoshop has two layers by default: the Background layer and the Layer 1 layer. You can see the Layer 1 layer in the Layers panel on the left side of the workspace, as shown in Figure 1-2. \*\*Figure 1-1:\*\* Create a blank canvas in the New dialog box. \*\*Figure 1-2:\*\* A snapshot of the Layers panel. If you don't see a Layers panel, you can add one. Display the Layers panel by choosing Window⇒Layers. The Workspace area on the right side of the Layers panel shows the active layer or layer. The stack of layers

## can be seen on the right

#### **Filter Liquify Photoshop Download Crack+ With Product Key [Mac/Win] [Updated-2022]**

Photoshop, depending on your skill level, may not be the perfect tool for editing images. Photoshop costs around \$600, and for smaller or medium-sized businesses, this may be too expensive. To save money, many people use Photoshop Elements to edit, retouch, and crop their images. Elements is a program that

is affordable and high in quality. If you are a hobbyist or professional photographer, you will find using Elements to be a satisfying experience. Photoshop Elements replaces the Photoshop Classic Portfolio project, which was included in the original Photoshop 2000 edition. The replacement is all compatible with previous versions. You can use Photoshop Elements to create and edit photographic works, such as portraits, landscapes, and seascapes. It contains eight elements, including the Elements 8 Vision desktop. You can edit images, apply creative effects, and many more. The new Photoshop Elements is the perfect program for editing images. Photoshop Elements contains a modern interface, and it saves significant amount of space on your hard drive. If you are a beginner user, it's a great program to get started. The program's tools are easy to use. It is very easy to edit the images that you find online. It does not require you to have any prior experience to use this program. All you need is an internet connection. Unlike traditional editors, the canvas that Elements is ready to edit is wide. Therefore, you will have more space to perform minor changes. You won't have to crop or resize images. If you need to resize images, you can do it at the original size. Photoshop Elements is a fantastic program for the following use cases: Users who want to edit images for personal use Users who want to edit photography Users who want to create "online" artworks Photoshop Elements has a lot of features and great benefits when compared to other alternative editors. You can use Elements to easily and quickly edit your photos on your desktop. This means that you don't need to use a laptop or a smartphone while editing. In this tutorial, we will be going over how to edit images in Photoshop Elements. We will also be going over what to do in case you encounter a problem while editing photos in Elements. Finally, we will also be covering the latest features of Photoshop Elements 2020. Elements Elements 8 doesn't require you to have a previous version of Photoshop in order to open and save files. However, Photoshop Elements 05a79cecff

#### **Filter Liquify Photoshop Download Crack+ Activation Code With Keygen Free Download**

Look. We just had a screaming match about whether a 1st round RB prospect should be drafted as a backup or as a possible future starter. We both disagree on what that "future starter" thing means. I think it means you're a potential starter on your own team, not that your team would use you as a starter. I think you and I both agree it means more than that. In my eyes, they're both backups. But it's okay for us to disagree. That's why we're friends. Dakota 04-29-2012, 07:06 PM look. we can all agree that a mauler is not starter material. so yes. you could draft him as a backup. barking dog 04-29-2012, 07:10 PM why is everyone being so high strung on whether or not a back is a starter? let me try to rephrase that. why are we arguing about whether or not a back is a starter? as far as i'm concerned, whoever starts is going to have a big impact on the games the other 3 backs on your roster won't be as important as the backs who are not starters. of which i believe we have 4 backups. who starts 3 of them. So imo. who starts says more about your roster then the back that is a starter. i think we are all pretty on the same page here. barking dog 04-29-2012, 07:12 PM tomlin. if you drafted him as a backup, you arent thinking ahead. Dakota 04-29-2012, 07:13 PM get fucked and eat a giant dick Dakota 04-29-2012, 07:14 PM because i think its so retarded that it is something to argue about. if you draft him as a backup, that to me means that you think he is good enough to start for a team. you will have confidence that you have a good backup for your RB1. or. you have your QB and have drafted the back as a way to get depth. you believe that your team only needs 3 starters at RB. you have confidence that you have enough depth to handle 2 or 3 injuries. Dakota 04-29-2012, 07:16 PM why would anyone

#### **What's New in the?**

Canadian Studies The Canadian Studies Programme (popularly known as cs or Canadian Studies) is a major at the University of British Columbia (UBC), which is the first Canadian Studies program in the world to be a separate department. It can be found on the third floor of the Physical Sciences Building, as well as at many other locations on the UBC Vancouver campus. History The Canadian Studies Programme is a relatively young department, coming to fruition in response to a need for a more comprehensive program of Canadian Studies. Canadian Studies at UBC has its roots in the Department of English and Canadian Literature and Language Studies (CALLS). English and Canadian Literature and Language Studies was founded in 1927, and was a part of the Faculty of Arts until the 1980s, when it was split into two separate departments. English and Canadian Literature and Language Studies is the older of the two, and still exists today as the College of Arts. Canadian Studies began to develop as a separate department in the mid-1990s, with the arrival of a new departmental head, Ray Friesen, who brought with him the scholarly expertise needed to develop a department of this nature. Since then, the Department has moved to its own building, the West Campus Building, located near to the centre of campus and the Science World, which allowed for an increased emphasis on the development of the Department and the availability of more space for classes and for student study space. Departmental head The current (2008) departmental head is Ray Friesen, who came to UBC in 1995. Ray Friesen is also a regular guest instructor for the courses taught in the department. Courses The department provides the following courses: Bachelor of Arts (B.A.) Major in Canadian Studies (M.A.) Minor in Canadian Studies (M.A.) Bachelor of Journalism (B.J.) Bachelor of Library Science (B.Lib.) Master of Arts (M.A.) Minor in Canadian Studies (M.A.) External links Canadian Studies at UBC Canadian Studies at UBC Web Site Category:University of British ColumbiaQ: PHP: Compare time & Date according to MM-DD-YY format I want to Compare two Date & time by format MM-DD

### **System Requirements:**

• Operating System: Minimum 32-bit Windows • DirectX: DirectX 9.0c or later • Processor: Intel Pentium III 800 MHz or faster • Memory: 128 MB RAM (recommended) • Hard Disk: 5 MB available space Additional Notes: • It is recommended that the game be run from the beginning of the game file. It is possible to save the game and continue from any point of the game. • It is not recommended to run multiple players with multiple controllers simultaneously. It is recommended that a

Related links:

<https://smartbizad.com/advert/adobe-photoshop-cs-8-0-free-download/> [https://www.fooos.fun/social/upload/files/2022/07/MJeWOglFGZe48AuJSZXb\\_01\\_5047546f257974c4](https://www.fooos.fun/social/upload/files/2022/07/MJeWOglFGZe48AuJSZXb_01_5047546f257974c48eca3c934011b3e8_file.pdf) [8eca3c934011b3e8\\_file.pdf](https://www.fooos.fun/social/upload/files/2022/07/MJeWOglFGZe48AuJSZXb_01_5047546f257974c48eca3c934011b3e8_file.pdf) <https://braingroom.com/blog/index.php?entryid=3282> <https://www.techclipse.com/photoshop-brushes-mega-pack-ps-brush-free-download/> [https://www.camhalalguide.com/wp](https://www.camhalalguide.com/wp-content/uploads/2022/07/game_map_generator_photoshop_plugin_free_download.pdf)[content/uploads/2022/07/game\\_map\\_generator\\_photoshop\\_plugin\\_free\\_download.pdf](https://www.camhalalguide.com/wp-content/uploads/2022/07/game_map_generator_photoshop_plugin_free_download.pdf) [https://www.lynnlevinephotography.com/photoshop-reveals-pro-photo-editor-6000-2-serial-number-plus](https://www.lynnlevinephotography.com/photoshop-reveals-pro-photo-editor-6000-2-serial-number-plus-crack/)[crack/](https://www.lynnlevinephotography.com/photoshop-reveals-pro-photo-editor-6000-2-serial-number-plus-crack/) <https://www.rentbd.net/photo-editor-online-photo-editor/> [https://www.alnut.com/wp-content/uploads/2022/07/25\\_Rain\\_Brushes\\_for\\_Photoshop.pdf](https://www.alnut.com/wp-content/uploads/2022/07/25_Rain_Brushes_for_Photoshop.pdf) <https://www.filmwritten.org/?p=14639> <https://www.raven-guard.info/adobe-photoshop-download-cs3/> <https://dogrywka.pl/wp-content/uploads/2022/07/befandr.pdf> <https://meuconhecimentomeutesouro.com/beauty-retouching-effect-free-download/> <https://tgmcn.com/photoshop-light-effects-brushes/> [https://imarsorgula.com/wp-content/uploads/2022/07/Free\\_Photoshop\\_Patterns\\_252020.pdf](https://imarsorgula.com/wp-content/uploads/2022/07/Free_Photoshop_Patterns_252020.pdf) <https://www.nachbarschaftshilfe-bad-nauheim.de/wp-content/uploads/2022/07/gervtend.pdf> <http://www.antiquavox.it/about-neural-filters-and-photoshop-v22-upgrade-v22-1-0/> [http://www.tenutacostarossa.it/wp](http://www.tenutacostarossa.it/wp-content/uploads/2022/07/adobe_photoshop_download_for_windows_7_driver.pdf)[content/uploads/2022/07/adobe\\_photoshop\\_download\\_for\\_windows\\_7\\_driver.pdf](http://www.tenutacostarossa.it/wp-content/uploads/2022/07/adobe_photoshop_download_for_windows_7_driver.pdf) <http://villa-mette.com/?p=29312> <https://www.pamelafiorini.it/2022/07/01/download-windows-8-1-64bit-on-windows-7/> <https://threepatrons.org/news/is-photoshop-free-for-windows-7-32-bit/>